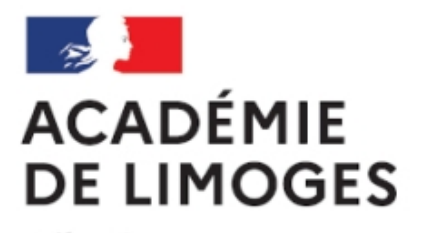

Liberté Égalité Fraternité

## **Carré magique**

- TICE, audio, vidéo, presse - TICE - Des séquences SES TICE -

Date de mise en ligne : jeudi 18 juin 2009

**Copyright © SES Limoges - Tous droits réservés**

Un outil proposé par **Joachim Dornbusch** : un petit programme qui génère les carrés magiques à la demande. Voici la présentation : entrez les paramètres économiques à la main ou choisissez un couple pays/année, fixez les extrema des axes ou laissez les valeurs par défaut, puis choisissez un des trois boutons pour modifier l'apparence du graphe.

L'image obtenue peut être sauvegardée (clic droit : 'enregistrer sous'), copiée-collée voire glissée-déposée avec certains navigateurs, pour illustrer vos documents papier, préaos, page web. À vous d'ajouter le titre ou d'autres mentions.

C'est à cette adresse.